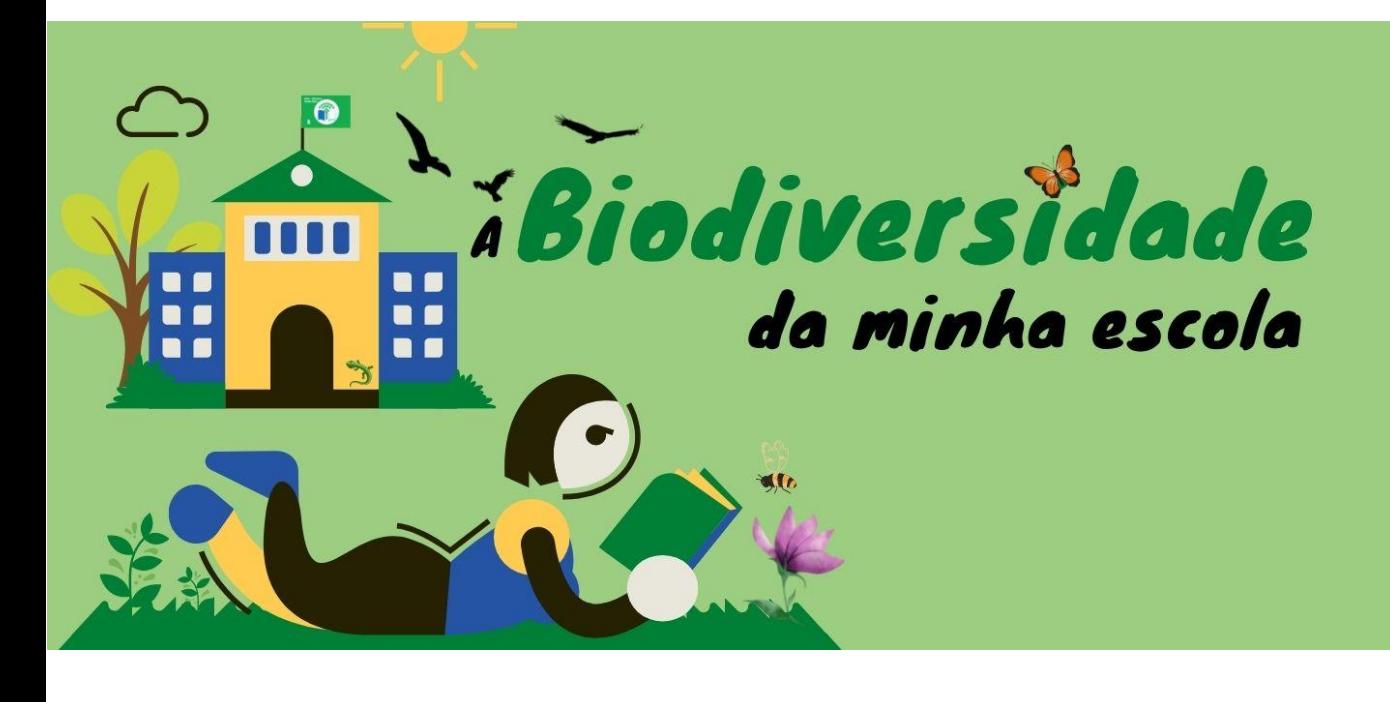

**PLANO DE AULA** *(Template)*

# *IDENTIFICAÇÃO DA AULA*

**1. Tema** – Qual é o foco da aula

Utilização da Realidade Aumentada para o estudo da biodiversidade distante [noutras localidades]

**2. Introdução** – Breve descrição do que consiste a aula

A realidade aumentada é utilizada de muitas formas nas áreas do ensino, design de produtos, ações de marketing e suporte em plantas industriais, entre outros. A realidade aumentada altera o mundo real do usuário, enquanto a substitui completamente o mundo real do expectador.

O valor principal da realidade aumentada é que ela traz componentes do mundo digital dentro da perceção da pessoa do mundo real, e não o faz apenas dispondo visualmente as informações, mas sim através da integração de sensações imersivas que são percebidas como partes naturais de um ambiente.

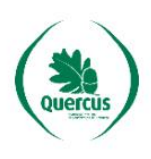

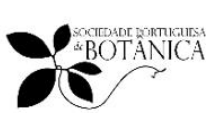

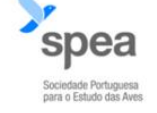

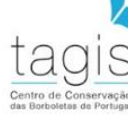

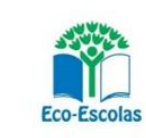

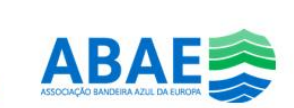

- A realidade aumentada funciona como um sistema que: Combina elementos virtuais com o ambiente real; É interativa e tem processamento em tempo real;
	- É concebida em três dimensões.

Com a realidade aumenta pretende-se observar, estudar, ir à descoberta da biodiversidade distante da sala de aulas, ou seja, de outras localidades, sem ter o exemplar em causa no nosso laboratório de estudo, não contribuindo desta forma para a matança e eliminação dessa biodiversidade e educar e consciencializar os alunos para a importância da biodiversidade.

**3. Ano de escolaridade** – idade do grupo-alvo

12º Ano de Escolaridade: Alunos com idade entre os 18 e 20 anos.

**4. Objetivos, conhecimentos e competências** a atingir na aula

### **Objetivos, conhecimentos e competências a atingir na aula:**

As Aprendizagens Essenciais (AE) são documentos de orientação curricular base na planificação, realização e avaliação do ensino e da aprendizagem, conducentes ao desenvolvimento das competências inscritas no Perfil dos alunos à saída da escolaridade obrigatória (PA).

O documento Perfil dos Alunos apresenta-se estruturado em Princípios, Visão, Valores e Áreas de Competências. Num primeiro momento, estão em evidência os princípios e a visão pelos quais se pauta a ação educativa; num segundo momento, os valores e as competências a desenvolver.

# **Objetivos:**

-Saber utilizar as novas tecnologias em sala de aula, telemóvel e a aplicação de realidade virtual:

-Utilizar a realidade virtual como um laboratório virtual;

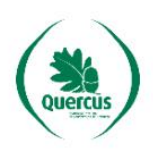

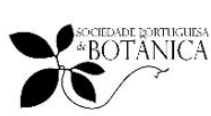

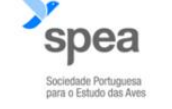

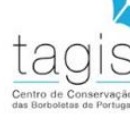

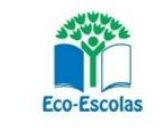

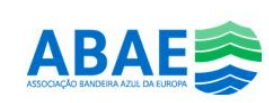

-Conhecer a biodiversidade de outra realidade/localidade distante;

-Desenvolver o espírito crítico;

-Promover o desenvolvimento pessoal e autonomia dos alunos;

-Desenvolver o relacionamento interpessoal através no trabalho de grupo;

-Consciencializar os alunos para a importância do bem-estar saúde e ambiente.

#### **Competências:**

Aqui estão alguns exemplos que competências que podem ser exploradas nesta atividade

 Comunicação: Capacidade para transmitir informações de forma clara e eficaz, tanto oralmente como por escrito. Inclui habilidades de escuta ativa e capacidade de adaptar-se ao público ou contexto de comunicação.

 Trabalho em equipa: Capacidade de colaborar e trabalhar efetivamente com outras pessoas, procurando objetivos comuns, partilhando responsabilidades e respeitando a diversidade de ideias e perspetivas.

 Liderança: Capacidade de influenciar e motivar outras pessoas, fornecendo orientação, apoio e direção. Inclui habilidades de tomada de decisão, delegação, resolução de problemas e gestão de conflitos.

 Pensamento crítico: Habilidade para analisar informações de forma objetiva, avaliar a sua relevância e confiabilidade, e tomar decisões fundamentadas. Inclui a capacidade de identificar e resolver problemas complexos.

 Resolução de problemas: Capacidade de identificar problemas, analisar as suas causas, buscar soluções criativas e implementá-las de maneira eficaz. Inclui habilidades de pensamento analítico, tomada de decisões e adaptabilidade.

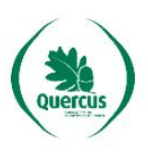

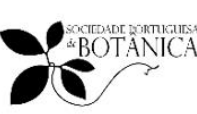

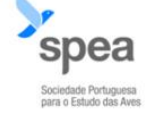

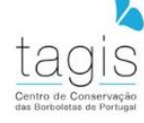

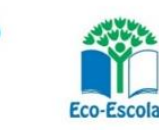

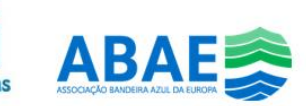

 Pensamento criativo: Capacidade de gerar e desenvolver ideias inovadoras, abordar problemas de forma não convencional e encontrar soluções originais. Inclui habilidades de pensamento lateral, flexibilidade mental e pensamento associativo.

 Gestão do tempo: Capacidade de organizar e priorizar tarefas de maneira eficiente, cumprir prazos e otimizar a produtividade. Inclui habilidades de planeamento, estabelecimento de metas e gestão de recursos.

 Adaptabilidade: Capacidade de se ajustar a mudanças, lidar com situações imprevistas e adaptar-se a novos ambientes ou circunstâncias. Inclui habilidades de flexibilidade, resiliência e aprendizagem contínua.

 Inteligência emocional: Habilidade para reconhecer, compreender e gerir as suas próprias emoções, bem como as emoções dos outros. Inclui empatia, controlo emocional e habilidades de relacionamento interpessoal.

 Conhecimento técnico: Competência específica relacionada a um campo de conhecimento ou área profissional. Pode incluir conhecimento especializado em tecnologia, finanças, marketing, vendas, saúde, entre outros.

**5. Duração da aula** – Tempo necessário para dinamizar a aula (tempo "normal" = 30- 45mins)

2 blocos de 90 minutos (pode ser feito em 3 aulas, 1 de pesquisa, 1 de preparação do google slides e uma de apresentação do trabalho realizado)

### *PREPARAÇÃO*

**6. Preparação prévia** – (se necessário) algo que o professor (ou os alunos) necessitem de realizar antes da aula:

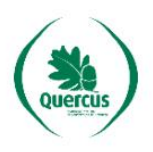

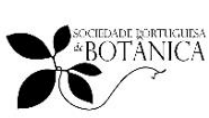

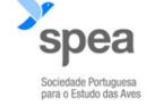

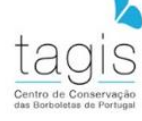

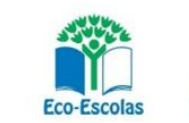

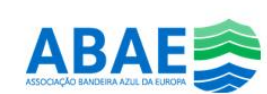

Os alunos têm de trazer uma caixa de lápis de cores, seis cores, ou professor fornece. Custam menos de um euro, custam entre 0.50€ a 0.75€.

Todos os alunos têm de ter uma conta Google, saber utilizar o "Gmail", o "Google Doc" em rede e o "Google Slides" em rede. É necessário que alguns alunos tenham um telemóvel ou um tablet android ou iOS.

O professor tem de criar uma conta mensal (já existiu atividades gratuitas até há pouco tempo) no<https://dashboard.quivervision.com/auth/login> e criar a/s turma/s

Nota: uma mensalidade é necessário para fazer as atividades. Quando os alunos utilizarem as aplicações, android ou iOS, será solicitado um código do aluno através dum pictograma que será fornecido pelo professor. Desta forma o aluno entra na turma.

Link para as aplicações:

**"Quiver 3D Coloring" Para Android:**

<https://play.google.com/store/search?q=quiver+3d+coloring+app&c=apps>

**"Quiver 3D Coloring" Para iOS:**

<https://apps.apple.com/br/app/quiver-3d-coloring-app/id650645305>

**Nota:** O aluno deve tomar notas consoante vai explorando a biodiversidade com a ajuda da aplicação uma vez que no final terá de fazer uma avaliação online utilizando o "Google Forms".

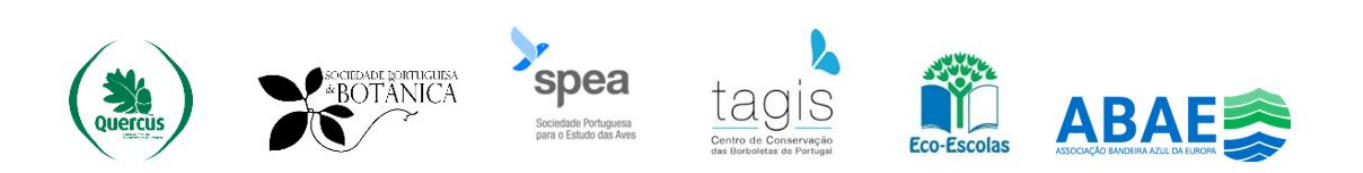

**7. Notas importantes** – (caso existam) como i) advertências sobre possíveis ideias préconcebidas sobre o tema e como lidar com as mesmas; ii) precauções de segurança; iii) dicas e outras informações úteis:

Os alunos podem utilizar qualquer cor para pintar o seu desenho, no entanto devem ser desafiados a utilizarem as cores que eles acham que são as "cores reais", naturais desses seres vivos.

### **8. Recursos necessários** – materiais, equipamento e bibliografia

- -Telemóvel ou tablet Android o iOS
- -App "Quiver 3D Coloring"
- -Caixa de lápis de cores (6 cores)
- -Fotocópias a preto e branco de seres vivos:

## **Algumas das imagens fornecidas aos alunos a preto e branco:**

### **-Ciclo de vida da rã:**

Link para obter o desenho a preto e branco [https://quivervision.com/education-coloring-packs/Quiver-Education-Vol.-3-](https://quivervision.com/education-coloring-packs/Quiver-Education-Vol.-3-(QE)) [\(QE\)](https://quivervision.com/education-coloring-packs/Quiver-Education-Vol.-3-(QE)) Vídeo que mostra parte da animação resultante da realidade aumentada visível no telemóvel <https://youtu.be/CrRJ-CnlZH4>

### **-Libelinhas:**

Link para obter o desenho a preto e branco [https://quivervision.com/education-coloring-packs/Quiver-Vol.-2-\(QE\)](https://quivervision.com/education-coloring-packs/Quiver-Vol.-2-(QE))

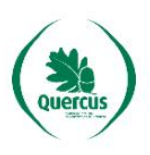

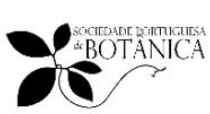

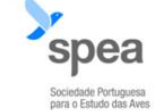

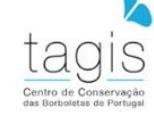

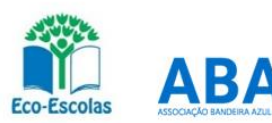

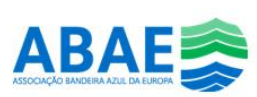

Vídeo que mostra parte da animação resultante da realidade aumentada visível no telemóvel

### <https://youtu.be/of-Cr1R6X5g>

# **-Ciclo de vida da Borboleta (Monarca):**

Link para obter o desenho a preto e branco [https://quivervision.com/education-coloring-packs/Quiver-Vol.-2-\(QE\)](https://quivervision.com/education-coloring-packs/Quiver-Vol.-2-(QE)) Vídeos que mostram parte da animação resultante da realidade aumentada visível no telemóvel <https://youtu.be/pLpw10gia-g> <https://youtu.be/EWw5EktJH34>

### **-Pukeko:**

[https://quivervision.com/education-coloring-packs/QuiverVision-Starter-\(QE\)](https://quivervision.com/education-coloring-packs/QuiverVision-Starter-(QE)) Vídeo que mostra parte da animação resultante da realidade aumentada visível no telemóvel <https://youtu.be/kgS3Q116kxA>

que ocorre no leste da Indonésia (Ilhas Molucas, Aru e Kai), Papua Nova Guiné, Austrália e Nova Zelândia. Na Nova Zelândia, é conhecido como Pukeko. A espécie costumava ser considerada uma subespécie do pantanal roxo

### *ATIVIDADE DE APRENDIZAGEM*

**9. Atividade** – Indicação dos diferentes passos ou descrição sobre como a aula será conduzida pelo professor. Estruturar a descrição utilizando estes pontos principais:

- a) Introdução como pretende introduzir o tema
- b) Desenvolvimento sequência de atividades; principais questões e ideias
- c) Conclusão como pretende concluir

### **a) Introdução:**

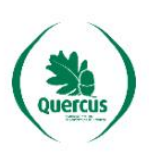

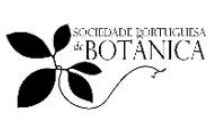

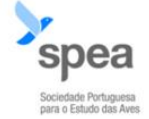

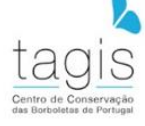

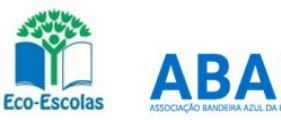

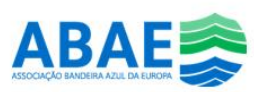

A introdução pode ser feita de dois modos, ou através da tecnologia, desta a utilização do telemóvel até à realidade aumentada ou através da biodiversidade e a importância desta para a humanidade.

A tecnologia é o conjunto de conhecimentos, ferramentas, técnicas e processos utilizados para criar bens ou serviços, bem como facilitar a realização de diversas atividades. Ela engloba tanto os artefactos físicos, como os sistemas, métodos e procedimentos utilizados para desenvolver, gerenciar e aprimorar diferentes áreas da vida humana.

A **tecnologia** está presente em quase todos os aspetos de nossa sociedade, desde a comunicação e o transporte até a medicina, a educação, o entretenimento e a indústria. Ela transformou a maneira como nos relacionamos, trabalhamos, **aprendemos** e nos divertimos. [no **aprendemos** fica a dica para o professor…].

A biodiversidade refere-se à variedade de formas de vida existentes em um determinado ecossistema, região ou no planeta como um todo. Ela engloba a diversidade de espécies de plantas, animais, micro-organismos e suas interações com o ambiente.

A **biodiversidade** desempenha um papel fundamental na manutenção dos ecossistemas saudáveis e na sustentabilidade do nosso planeta. Cada espécie tem uma função única e contribui para o equilíbrio dos ecossistemas, como a polinização de plantas, a decomposição de matéria orgânica e o controle de pragas.

Além disso, a biodiversidade oferece inúmeros benefícios para os **seres humanos**. Ela fornece alimentos, medicamentos, materiais de construção, recursos genéticos para a agricultura e muitos outros serviços essenciais para o ecossistema. [nos **seres vivos** fica a dica para o professor…].

#### **b) Desenvolvimento:**

#### **Descrição da Aula:**

Numa primeira fase os alunos são sentados em círculos onde é fornecido por aluno uma folha em papel com um ou dois animais a preto e branco e uma pequena caixa de lápis com 6 cores (Consultar o tópico de "Alguns animais

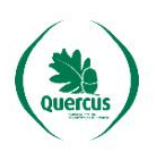

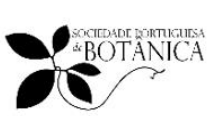

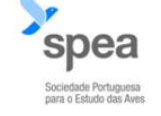

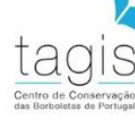

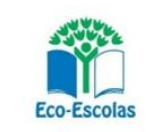

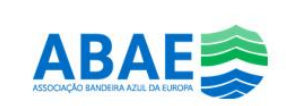

fornecidos aos alunos"). Cada aluno recebe um animal diferente. Os alunos são convidados a pintar o desenho com as cores a seu gosto. Não é imposto qualquer cor. Os alunos gostam de pintar, mas ficam admirados com a atividade uma vez que a atividade parece ser para alunos com uma idade inferior. Neste momento os alunos são informados que os desenhos "vão ter vida", ou seja, vão ter movimento e que é importante que fiquem bem pintado para que pareçam reais nas "animações".

Consoante as pinturas vão ficando concluídas, os alunos são convidados a instalar no seu telemóvel, Android ou iOS, a aplicação "Quiver 3D Coloring". Consoante vão explorando a aplicação e o seu animal através do seu telemóvel e da realidade aumentada, desde informação, realização de votos e vídeos, devem partilhar a sua folha com os colegas que têm folhas diferentes, ou seja, animais diferentes e fazer uma nova e breve exploração.

Numa segunda fase, os alunos com o mesmo animal devem fazer um segundo grupo e fazer uma pesquisa de modo a conhecer melhor o animal em causa, desde as cores reais até aos seu hábitos e comportamentos e relações ecológicas. Como as cadeiras têm rodinhas, não é difícil criar segundos grupos. As pesquisas devem ser registadas num ficheiro "google doc" partilhado entre os elementos do grupo onde cada elemento coloca o resultado as suas pesquisas construindo um ficheiro em rede na nuvem.

<https://docs.google.com/document/u/0/>

Após as pesquisas os mesmo grupos vão preparar a apresentação sobre o seu animal utilizando o "google slides" criando uma apresentação em rede na nuvem. Devem ser alertados para as cadeias e teias alimentares, em que os alunos devem tentar conhecer os predadores e as presas de cada animal estudado.

<https://docs.google.com/presentation/u/0/>

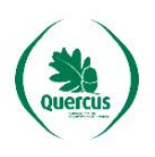

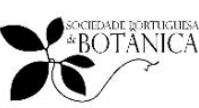

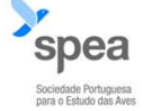

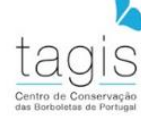

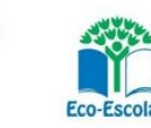

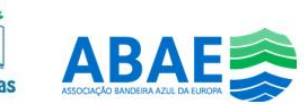

Finalmente cada grupo apresenta o seu animal à turma utilizando a informação encontrada na pesquisa e as fotos e vídeos criados na aplicação.

---------------------------------

### **Aplicações a utilizar nos telemóveis ou tabletes android ou iOS:**

#### **"Quiver 3D Coloring" Para Android:**

<https://play.google.com/store/search?q=quiver+3d+coloring+app&c=apps>

#### **"Quiver 3D Coloring" Para iOS:**

<https://apps.apple.com/br/app/quiver-3d-coloring-app/id650645305>

**Nota:** O aluno deve tomar notas consoante vai explorando a biodiversidade com a ajuda da aplicação uma vez que no final terá de fazer uma avaliação online utilizando o "Google Forms".

#### **c) Conclusão:**

A biodiversidade é definida como a variedade da vida na Terra, em todas as suas formas. Inclui o número das espécies, as suas variações e interações destes seres com os seus complexos ecossistemas. A biodiversidade é, sem dúvidas, essencial para a nossa sobrevivência, sendo cada organismo vivo importante para o equilíbrio do nosso planeta. Nos ecossistemas, os diferentes seres vivos participam de teias alimentares complexas e estabelecem relações ecológicas importantes.

Dentre os principais motivos da perda de biodiversidade, podemos destacar a destruição de habitat, o uso excessivo dos recursos naturais, a introdução de espécies invasoras e a poluição. A conservação da natureza consiste essencialmente em proteger as populações de espécies animais e vegetais, bem como preservar a integridade ecológica do seu habitat natural ou de substituição (como sebes, pedreiras, escombreiras, albufeiras ou outros habitats artificiais).

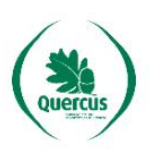

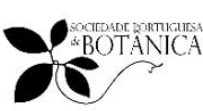

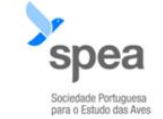

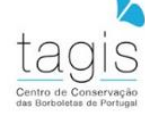

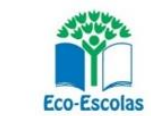

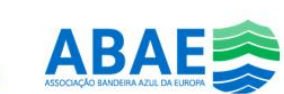

A biodiversidade é a base que sustenta toda a vida na terra e na água. Ela afeta todos os aspetos da saúde humana ao fornecer ar e água limpos, alimentos nutritivos, medicamentos e resistência natural a doenças.

Não é novidade que a vida humana depende diretamente da biodiversidade. É ela que fornece alimentos, água, medicamentos, além de ser a fonte de muitas outras facilidades para a vida nas sociedades contemporâneas. A biodiversidade tem um importante valor social, cultural e também econômico para os homens.

De acordo com a "Convenção sobre diversidade biológica", a biodiversidade apresenta valores ecológico, genético, social, econômico, científico, educacional, cultural, recreativo e estético.

Para isso devemos:

- Informar-se
- Consumir de forma mais sustentável
- Apoiar a agricultura sustentável
- Preservar habitats naturais
- Evitar a compra de animais silvestres para não incentivar o tráfico de animais
- Reduzir a sua pegada ecológica
- Plantar árvores e cultivar jardins
- Divulgar, fazer doações ou oferecer trabalho voluntário para projetos de conservação
- Conhecer e valorizar a biodiversidade local e a biodiversidade mundial
- Apoiar projetos de conservação
- Acompanhar movimentações políticas sobre o tema. Posicionar-se sobre elas
- e mobilizar-se
- Educar e consciencializar os outros

Lembre-se de que mesmo pequenas ações podem fazer a diferença. Cada esforço individual contribui para a preservação da biodiversidade e para a saúde do nosso planeta.

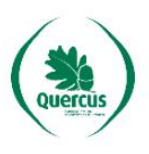

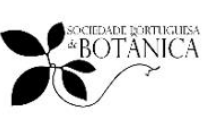

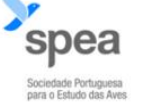

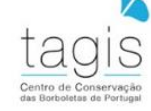

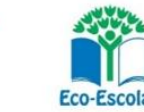

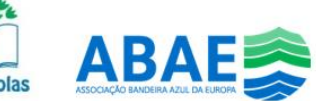

**10. Avaliação** – como vai verificar se os objetivos foram atingidos e os conhecimentos e competências adquiridos?

Depois das apresentações de cada grupo, em que todos os alunos são aconselhados a tomar notas das apresentações e alertados que haverá uma avaliação escrita sobre todas as apresentações, o professor deverá fazer uma avaliação, além da avaliação oral das apresentações, no "google forms", caso tenha condições para isso, caso contrário deverá utilizar a folha de papel.

A utilização do "google forms" evita a utilização do papel e desta forma fazer uma prática mais ecológica.

As questões devem ser das mais variadas de modo a termos um teste do tipo misto com perguntas de múltipla escolha, perguntas dissertativas, questões práticas, desde as escolhas múltiplas, das verdadeiras e falsas, passando pelas respostas rápidas e respostas longas, entre outras, não esquecendo as imagens (já que que estamos a falar de biodiversidade, ou seja, seres vivos).

As perguntas devem ser claras, relevantes e abordar os tópicos-chave que se deseja avaliar. Na pontuação e usando perguntas de múltipla escolha, isso é relativamente fácil, atribuir pontos para respostas corretas e nenhuma pontuação para respostas incorretas. No entanto, nas perguntas dissertativas, é preciso criar critérios de avaliação claros para atribuir uma pontuação.

Depois de avaliar as respostas, é importante dar o feedback aos participantes sobre seus desempenhos individuais, se for relevante para o contexto do teste. Esclarecer as dúvidas em relação às perguntas/respostas que possa existir entre os alunos.

#### *DEPOIS DA AULA*

**11. Disseminação/Partilha** – Como é que vai partilhar os resultados da aula para promover a consciencialização?

Não faz sentido imprimir trabalhos para serem afixados, por isso só faz sentido exposições virtuais, uma delas é a criação de blogs ou a criação de páginas do Facebook, em ambas

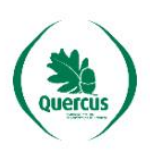

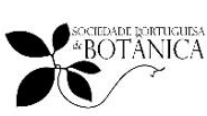

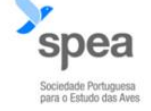

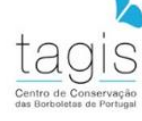

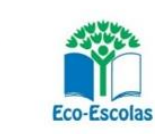

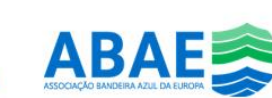

a situações ou qualquer publicação virtual é necessário a autorização do Encarregado de Educação. Também poderá ser publicado no site ou blogue ou redes sociais da escola.

**12. Atividade complementar** – (caso exista) Sugira uma atividade que possa dar seguimento aos conteúdos aprendidos durante a sua aula

Esta atividade pode ser o ponto de partida para a explorar aa biodiversidade do pátio/jardim da escola.

**13. Adaptações** para estudantes com dificuldades de aprendizagem ou alunos sobredotados (se aplicável)

A primeira parte desta atividade, pintar e a utilizar o telemóvel com a aplicação da realidade aumentada, está adequada aos alunos com dificuldades de aprendizagem, a segunda parte, trabalhar na nuvem, está mais adequada aos alunos com mais facilidade em utilizar as tecnologias.

**14. Informação prévia para professores** – incluir links de websites ou outros recursos que possam fornecer informação adicional a professores

### **Registo:**

<https://dashboard.quivervision.com/auth/login>

### **"Quiver 3D Coloring" Para Android:**

<https://play.google.com/store/search?q=quiver+3d+coloring+app&c=apps>

### **"Quiver 3D Coloring" Para iOS:**

<https://apps.apple.com/br/app/quiver-3d-coloring-app/id650645305>

-----------------------------------------

**-Ciclo de vida da rã:** Link para obter o desenho a preto e branco [https://quivervision.com/education-coloring-packs/Quiver-Education-Vol.-3-](https://quivervision.com/education-coloring-packs/Quiver-Education-Vol.-3-(QE)) [\(QE\)](https://quivervision.com/education-coloring-packs/Quiver-Education-Vol.-3-(QE))

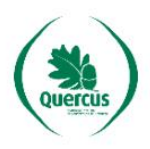

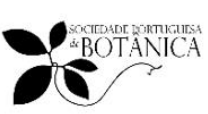

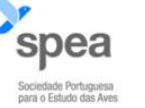

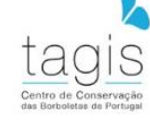

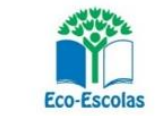

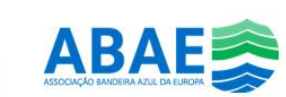

Vídeo que mostra parte da animação resultante da realidade aumentada visível no telemóvel

<https://youtu.be/CrRJ-CnlZH4>

# **-Libelinhas:**

**14** Link para obter o desenho a preto e branco [https://quivervision.com/education-coloring-packs/Quiver-Vol.-2-\(QE\)](https://quivervision.com/education-coloring-packs/Quiver-Vol.-2-(QE)) Vídeo que mostra parte da animação resultante da realidade aumentada visível no telemóvel <https://youtu.be/of-Cr1R6X5g>

**-Ciclo de vida da Borboleta (Monarca):**

Link para obter o desenho a preto e branco [https://quivervision.com/education-coloring-packs/Quiver-Vol.-2-\(QE\)](https://quivervision.com/education-coloring-packs/Quiver-Vol.-2-(QE)) Vídeos que mostram parte da animação resultante da realidade aumentada visível no telemóvel <https://youtu.be/pLpw10gia-g> <https://youtu.be/EWw5EktJH34>

# **-Pukeko:**

[https://quivervision.com/education-coloring-packs/QuiverVision-Starter-\(QE\)](https://quivervision.com/education-coloring-packs/QuiverVision-Starter-(QE)) Vídeo que mostra parte da animação resultante da realidade aumentada visível no telemóvel

<https://youtu.be/kgS3Q116kxA>

--------------------------------

--------------------------------------------

<https://docs.google.com/document/u/0/> <https://docs.google.com/presentation/u/0/>

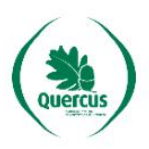

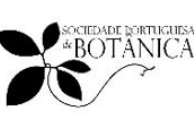

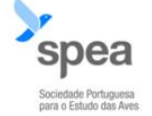

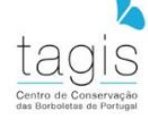

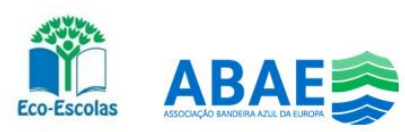

### **15. Referências/bibliografia** – indicar as fontes utilizadas

- Wikipédia (2022). **Realidade aumentada** [Em linha]. Disponível em https://pt.wikipedia.org/wiki/Realidade\_aumentada [Consultado em 30/05/2023]
- Microsoft | Dinamics 365 (2023). **O que é a realidade aumentada ou RA?** [Em linha]. Disponível em https://dynamics.microsoft.com/pt-pt/mixed-reality/guides/what-isaugmented-reality-ar/ [Consultado em 30/05/2023]
- Post Digital (2023). **O QUE É REALIDADE AUMENTADA E COMO ELA FUNCIONA?** [Em linha]. Disponível em https://www.postdigital.cc/blog/artigo/o-que-e-realidadeaumentada-e-como-ela-funciona/ [Consultado em 30/05/2023]
- Wikipédia (2022). **Biodiversidade** [Em linha]. Disponível em https://pt.wikipedia.org/wiki/Biodiversidade [Consultado em 30/05/2023]
- Mundo Educação (2023). **O que é biodiversidade?** [Em linha]. Disponível em https://mundoeducacao.uol.com.br/biologia/biodiversidade.htm [Consultado em 30/05/2023]
- Biologia NET (2023). **Biodiversidade** [Em linha]. Disponível em https://www.biologianet.com/biodiversidade [Consultado em 30/05/2023]
- Glossario | Goldenergy (2023). **O que é a biodiversidade** [Em linha]. Disponível em https://goldenergy.pt/glossario/biodiversidade/ [Consultado em 30/05/2023]
- WWF Brasil (2023). **O que é a biodiversidade?** [Em linha]. Disponível em https://www.wwf.org.br/natureza\_brasileira/questoes\_ambientais/biodiversidade/ [Consultado em 30/05/2023]

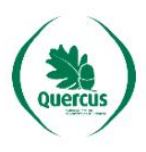

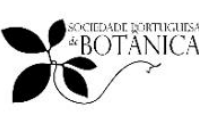

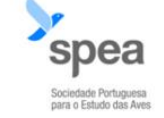

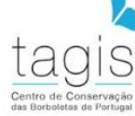

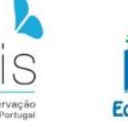

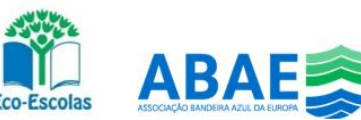